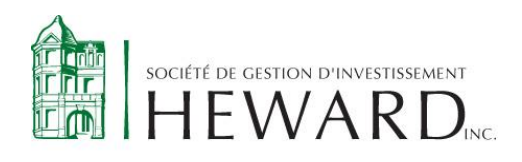

# Politique sur les données numériques

## Pourquoi avoir adopté cette Politique?

Notre objectif est d'être transparents avec vous. C'est pourquoi nous avons adopté cette Politique qui décrit la manière dont nous utilisons des fichiers témoins lorsque vous consultez notre site web. Vous pouvez modifier vos préférences et refuser que nous utilisions des fichiers témoins en tout temps.

Cette Politique complète notre [Politique de protection](https://heward.com/fr/legal/) des renseignements personnels. Ces politiques vous donnent une vue d'ensemble de nos pratiques en matière de protection des renseignements personnels et de vos droits. Notez que la présente politique concerne uniquement notre site web.

Notez que nous déployons progressivement notre bannière concernant l'utilisation des fichiers témoins sur notre site web. Pendant cette courte période de transition, notre site pourrait ne pas enregistrer vos préférences, mais ce sera fait prochainement.

## Qu'est-ce qu'un fichier témoin?

Un fichier témoin, aussi appelé *cookie*, est un petit fichier électronique installé par votre navigateur sur votre appareil lorsque vous visitez un site web. Ce fichier nous permet de mémoriser certains renseignements (tel que décrit ci-dessous) afin de vous reconnaître lorsque vous visitez notre site web.

Le mot « navigateur » désigne ici le logiciel qui vous permet d'accéder à Internet comme Chrome ou Firefox. Le mot « appareil » désigne votre ordinateur, téléphone intelligent, tablette ou tout autre appareil utilisé pour accéder à Internet.

Les fichiers témoins peuvent être **temporaires** ou **persistants** :

- **Temporaires :** les fichiers sont supprimés de votre appareil une fois votre session de navigation terminée et votre navigateur fermé.
- **Persistants :** les fichiers sont stockés sur votre appareil jusqu'à ce qu'on les supprime.

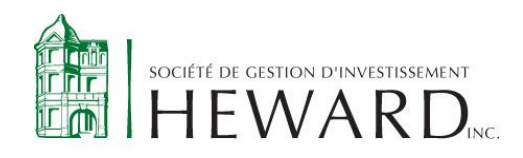

Dans cette Politique, l'utilisation des termes « **fichiers témoins** » désigne l'ensemble des technologies similaires permettant à nous ou nos partenaires d'analyser la navigation d'un utilisateur et les données de son appareil.

### Quels types de renseignements peuvent être stockés dans un fichier témoin?

Avec votre accord (à moins que ce soit un fichier témoin essentiel), un fichier témoin peut stocker les renseignements suivants sur votre appareil de façon temporaire ou persistante :

- Le point d'origine de votre visite sur notre site web (ex. : réseaux sociaux, courriel, autre site web, etc.)
- Vos activités sur notre site web (ex. : jour et heure du début et de la fin de votre visite, pages consultées, clics, formulaires débutés ou complétés pour l'adhésion à un produit, etc.)
- Les publicités et les liens sur lesquels vous cliquez
- Le type et la version du navigateur que vous utilisez (ex. : Chrome ou Firefox)
- Le type et la version du système d'exploitation de votre appareil (ex. : Microsoft ou iOS)
- Le type et le modèle de votre appareil (ex. : téléphone, tablette ou ordinateur)
- Tout autre renseignement que vous nous fournissez en utilisant notre site web (ex. : langue de préférence et identifiants de connexion) ou qui nous permet de respecter vos préférences quant à l'utilisation des fichiers témoins

L'adresse IP n'est pas stockée par les fichiers témoins, mais elle peut être transmise à nos partenaires lorsque vous autorisez l'utilisation des fichiers témoins. L'adresse IP désigne le code numérique servant à identifier un appareil connecté à Internet. L'adresse IP peut être utilisée pour localiser la région où se situe un appareil et identifier le fournisseur de services Internet associé à cet appareil.

## Quels types de fichiers témoins utilisons-nous et à quelles fins?

Avec votre accord, nous utilisons les types de fichiers témoins facultatifs suivants sur notre site web pour :

• **Mesurer et analyser l'audience et améliorer l'expérience de navigation :** Ces fichiers témoins nous permettent, ainsi qu'à nos partenaires, de mieux comprendre votre utilisation de notre site web et leur performance afin d'améliorer

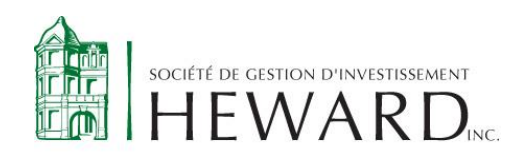

votre expérience de navigation. Par exemple : comprendre d'où vous arrivez sur notre site web, ou établir des statistiques de fréquentation (ex. : pages visitées et parcours de navigation).

- $\circ$  Ces fichiers sont désactivés tant que vous ne les autorisez pas. Si vous les refusez, vous pouvez tout de même accéder à notre site web.
- **Proposer des offres et services qui correspondent mieux à vos besoins,** ou les proposer à des groupes de clients ayant des intérêts similaires. Par exemple : ils enregistrent les pages consultées sur notre site web, vos intérêts et les liens que vous suivez pour vous proposer des offres et services qui correspondent à vos intérêts. Ces fichiers nous permettent également de mesurer la performance de nos campagnes publicitaires.
	- o Ces fichiers sont désactivés tant que vous ne les autorisez pas. Si vous les refusez, vous pouvez tout de même accéder à notre sites web.

**Nous utilisons également des fichiers témoins essentiels** : Ces fichiers témoins sont indispensables au bon fonctionnement et à la sécurité de notre site web. Ils permettent, par exemple : de sécuriser votre connexion, de personnaliser votre interface (ex. choix de la langue) et de conserver vos préférences d'utilisation des fichiers témoins.

• Ces fichiers sont obligatoires. Vous ne pouvez pas les désactiver.

## Qui installe les fichiers témoins sur votre appareil?

Lorsque vous autorisez l'utilisation de fichiers témoins sur votre appareil, ceux-ci peuvent être installés par nous.

Les fichiers témoins tiers installés par nos partenaires leur permettent d'accéder aux renseignements que ces fichiers contiennent (ex. vos statistiques de navigation). Nos partenaires les traitent selon leurs propres politiques de protection des renseignements personnels et de fichiers témoins.

#### Combien de temps conservons-nous vos préférences de fichiers témoins?

Nous enregistrons vos préférences de fichiers témoins sur un appareil pendant 6 mois. Une fois ce délai expiré, vous verrez à nouveau la bannière expliquant l'utilisation des fichiers témoins.

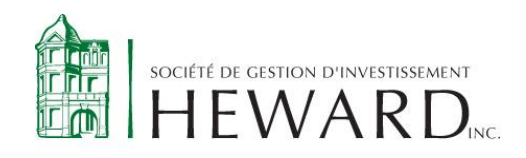

Ce délai peut être différent pour certains navigateurs, comme Safari ou Firefox. Après un nombre de jours fixe, ces navigateurs effacent automatiquement les fichiers témoins, y compris celui permettant de retenir vos préférences de fichiers témoins. Notre bannière pourrait donc vous être présentée à nouveau à une fréquence plus rapprochée si vous utilisez l'un de ces navigateurs. Pour plus de détails, consultez le guide d'utilisation de votre navigateur.

Vous pourriez voir à nouveau la bannière si vous effacez vous-même les fichiers témoins ou si nous apportons des modifications à notre site web.

## Comment gérer les fichiers témoins sur notre site web ou modifier vos préférences?

En tout temps, [vous pouvez refuser les fichiers témoins qui ne sont pas nécessaires](javascript:Didomi.preferences.show())  [au bon fonctionnement et à la sécurité de notre site web \(obligatoires\). Vous pouvez](javascript:Didomi.preferences.show())  [aussi modifier vos préférences ou accepter les fichiers témoins à nouveau.](javascript:Didomi.preferences.show())

Si vous refusez certains types de fichiers témoins, le contenu que vous voyez ne sera pas personnalisé selon vos intérêts. Si vous les refusez, vous pouvez tout de même accéder à notre site web.

## Comment supprimer les renseignements stockés par les fichiers témoins?

Pour supprimer les fichiers témoins, vous devez effacer votre historique de navigation en vous assurant d'avoir sélectionné les fichiers témoins dans votre navigateur web. Consultez le guide d'utilisation de votre navigateur pour voir comment les effacer manuellement.

Vos préférences de fichiers témoins sont modifiées en temps réel à partir de notre bannière. Toutefois, modifier vos préférences n'efface pas les renseignements déjà stockés par d'autres fichiers témoins. 

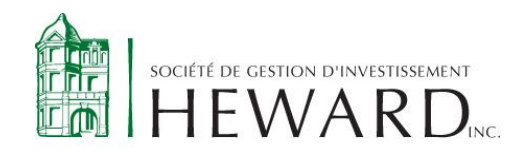

## Plateformes de médias sociaux et sites tiers

Nous sommes présents sur certains médias sociaux, comme Meta et LinkedIn. Quand vous interagissez avec nous à travers les médias sociaux, vous le faites selon les conditions et politiques propres à ces plateformes.

Notre site web peuvent contenir des liens menant vers des sites web ou des services qui ne nous appartiennent pas. Lorsque vous quittez notre site web, la présente politique cesse aussi de s'appliquer.

Lisez attentivement la politique de protection des renseignements personnels et la politique de fichiers témoins associées aux plateformes de médias sociaux, ou aux autres sites web et services avant d'y fournir des renseignements personnels.

Contactez-nous pour toute question sur notre Politique sur les données numériques et sur nos pratiques au [info@heward.com.](mailto:info@heward.com)

Date d'entrée en vigueur : **juillet 2023**